EDITION 2015 CRÉER UNE<br>APPLICATION<br>ANDROID

LE GUIDE ÉTAPE PAR ÉTAPE

PROCESSUS DE CRÉATION - OPTIMISATION ET PUBLICATION PROMOTION ET MARKETING

# **Créer une application Android: Le mode d'emploi simple et à la portée de tous !**

Dylan Teixeira

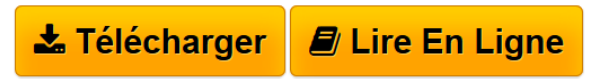

**Créer une application Android: Le mode d'emploi simple et à la portée de tous !** Dylan Teixeira

**[Telecharger](http://bookspofr.club/fr/read.php?id=B00XNSTZ84&src=fbs)** [Créer une application Android: Le mode d'emploi s ...pdf](http://bookspofr.club/fr/read.php?id=B00XNSTZ84&src=fbs)

**[Lire en Ligne](http://bookspofr.club/fr/read.php?id=B00XNSTZ84&src=fbs)** [Créer une application Android: Le mode d'emploi ...pdf](http://bookspofr.club/fr/read.php?id=B00XNSTZ84&src=fbs)

## **Créer une application Android: Le mode d'emploi simple et à la portée de tous !**

Dylan Teixeira

**Créer une application Android: Le mode d'emploi simple et à la portée de tous !** Dylan Teixeira

## **Téléchargez et lisez en ligne Créer une application Android: Le mode d'emploi simple et à la portée de tous ! Dylan Teixeira**

Format: Ebook Kindle

Présentation de l'éditeur

Android est un système d'exploitation, il est présent sur la majorité des smartphones au monde. En effet, Android est le numéro 1 avec environ 80% des smartphones au monde équipé avec ce système ! Cela ne vous donne pas envie de concevoir vos propres applications ?

Pourquoi ne pas rejoindre la partie ? Ce guide simple et illustré vous expliquera les démarches à suivre, de début à la fin, c'est-à-dire du téléchargement de l'Android Studio à la publication de votre application.

### SOMMAIRE :

1.Les bases a.Android ? Késako ? – Introduction b.Comment fonctionne une application Android ? 2.Apprendre à utiliser Android Studio a.L'installation b.L'interface & l'utilisation 3.Débuter en programmation JAVA a.Notre première application b.Quelques exemples… 4.C'est parti ! nous allons créer notre application ! a.Créer une application calculatrice i.Retirer l'Action Bar b.Afficher une page web dans notre application 5.Aller plus loin a.Le débogage directement sur un téléphone b.Rendre son application disponible en plusieurs langues c.Publier mon application Présentation de l'éditeur Android est un système d'exploitation, il est présent sur la majorité des smartphones au monde. En effet, Android est le numéro 1 avec environ 80% des smartphones au monde équipé avec ce système ! Cela ne vous donne pas envie de concevoir vos propres applications ?

Pourquoi ne pas rejoindre la partie ? Ce guide simple et illustré vous expliquera les démarches à suivre, de début à la fin, c'est-à-dire du téléchargement de l'Android Studio à la publication de votre application.

#### SOMMAIRE :

1.Les bases a.Android ? Késako ? – Introduction b.Comment fonctionne une application Android ? 2.Apprendre à utiliser Android Studio a.L'installation b.L'interface & l'utilisation

3.Débuter en programmation JAVA a.Notre première application b.Quelques exemples… 4.C'est parti ! nous allons créer notre application ! a.Créer une application calculatrice i.Retirer l'Action Bar b.Afficher une page web dans notre application 5.Aller plus loin a.Le débogage directement sur un téléphone b.Rendre son application disponible en plusieurs langues c.Publier mon application

Download and Read Online Créer une application Android: Le mode d'emploi simple et à la portée de tous ! Dylan Teixeira #I09YKO4X87C

Lire Créer une application Android: Le mode d'emploi simple et à la portée de tous ! par Dylan Teixeira pour ebook en ligneCréer une application Android: Le mode d'emploi simple et à la portée de tous ! par Dylan Teixeira Téléchargement gratuit de PDF, livres audio, livres à lire, bons livres à lire, livres bon marché, bons livres, livres en ligne, livres en ligne, revues de livres epub, lecture de livres en ligne, livres à lire en ligne, bibliothèque en ligne, bons livres à lire, PDF Les meilleurs livres à lire, les meilleurs livres pour lire les livres Créer une application Android: Le mode d'emploi simple et à la portée de tous ! par Dylan Teixeira à lire en ligne.Online Créer une application Android: Le mode d'emploi simple et à la portée de tous ! par Dylan Teixeira ebook Téléchargement PDFCréer une application Android: Le mode d'emploi simple et à la portée de tous ! par Dylan Teixeira DocCréer une application Android: Le mode d'emploi simple et à la portée de tous ! par Dylan Teixeira MobipocketCréer une application Android: Le mode d'emploi simple et à la portée de tous ! par Dylan Teixeira EPub

## **I09YKO4X87CI09YKO4X87CI09YKO4X87C**